# **Centre d'intérêt 1** Dynamique et énergétique

Principe fondamental de la dynamique

PSI - MP : Lycée Rabelais

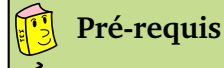

Notions de centre d'inertie, de masses et de matrice d'inertie

Torseurs cinétiques et dynamiques

## **Objectifs**

Savoir déterminer une équation de mouvement

Savoir déterminer des inconnues de liaison dans un problème de dynamique

# **1** Machine de traction ★

On s'intéresse ici à une machine de traction. Ce type de machine permet de rompre différentes éprouvettes de tailles, de formes et de matériaux différents. On se place ici en phase d'approche de la machine. Cela signifie que la partie mobile n'est pas encore en contact avec l'éprouvette.

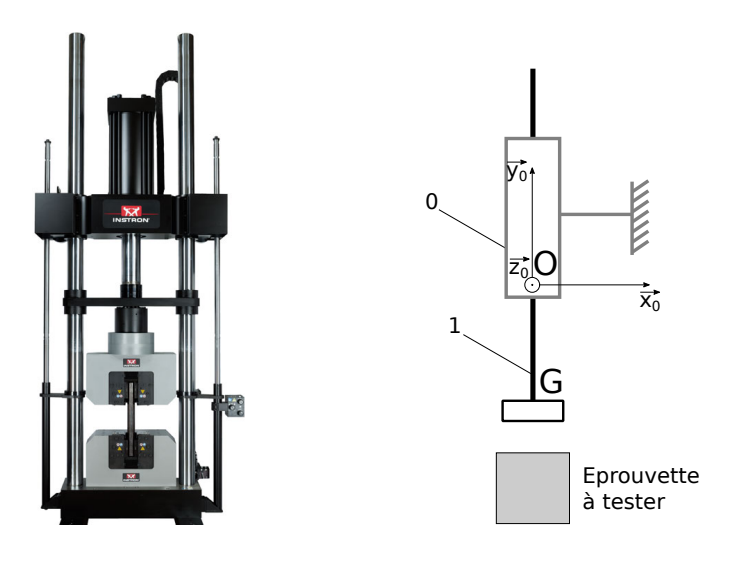

On réalisera les hypothèses suivantes :

- La partie mobile de la machine, notée 1 et associée au repère (*G*,  $\overrightarrow{x_1}$ ,  $\overrightarrow{y_1}$ ,  $\overrightarrow{z_1}$ ), est en liaison glissière de direction →<br>  $\overrightarrow{y_0}$  avec le support, noté 0 et associée au repère  $(0, \overrightarrow{x_0}, \overrightarrow{y_0}, \overrightarrow{z_0})$ . Cette liaison est une liaison avec frottement. On considèrera un frottement fluide dont le coefficient de frottement est *k*. On considèrera également un frottement sec constant, noté  $F_r$ . Compte-tenu de la liaison, on aura :  $(\overrightarrow{x_0}, \overrightarrow{y_0}, \overrightarrow{z_0}) = (\overrightarrow{x_1}, \overrightarrow{y_1}, \overrightarrow{z_1})$ .
- La partie mobile a une masse *m* et son centre d'inertie est noté *G*. On notera  $\overrightarrow{OG} = y\overrightarrow{y_0}$ . Sa matrice d'inertie

est la suivante :

$$
I(G,1) = \begin{bmatrix} A & -F & -E \\ -F & B & -D \\ -E & -D & C \end{bmatrix}_{(\overrightarrow{x_1},\overrightarrow{y_1},\overrightarrow{z_1})}
$$

• Un vérin hydraulique met en translation la partie mobile en imposant un effort moteur *F<sup>m</sup>* appliqué au point *G*.

**Question 1.** Donner le torseur des actions mécaniques transmissibles pour la liaison glissière entre 0 et 1. Expliciter les unités des différents termes.

**Question 2.** Déterminer l'équation de mouvement, c'est-à-dire une relation entre *y* (et ses éventuelles dérivées) et l'effort moteur *Fm*.

**Question 3.** Donner l'allure de la vitesse de la partie mobile en fonction du temps pour un effort moteur constant et égal à *Fm*<sup>0</sup> .

## **2 Hélice de ventilateur** ★

On s'intéresse ici à un ventilateur utilisé pour le refroidissement des ordinateurs. Sur certains ordinateurs haut de gamme, la température à l'intérieur du PC est asservie, ce qui nécessite de réguler la vitesse de rotation du ventilateur. Plus la température est élevée, plus le ventilateur devra tourner rapidement afin d'évacuer de la chaleur de l'enceinte. Afin de mettre en place cet asservissement, il est nécessaire de connaître l'équation de mouvement de l'hélice du ventilateur.

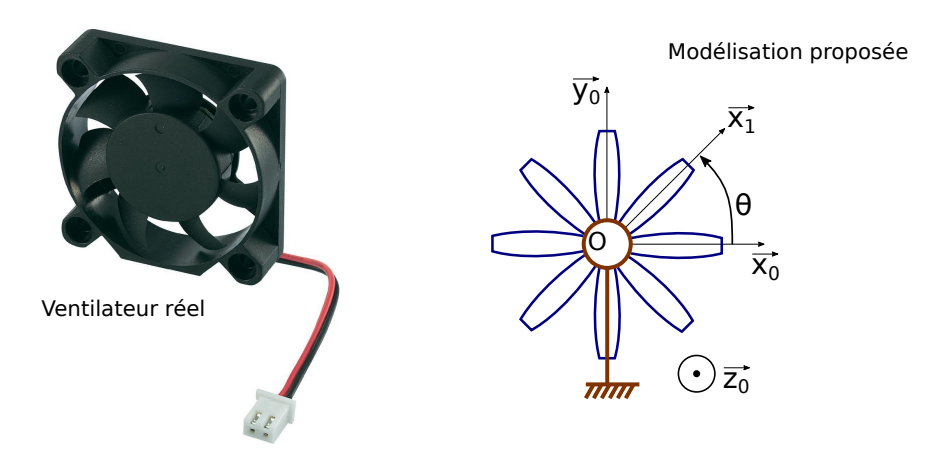

On réalisera les hypothèses suivantes :

- L'hélice du ventilateur, notée 1 et associée au repère  $(G, \overrightarrow{x_1}, \overrightarrow{y_1}, \overrightarrow{z_1})$ , est en liaison pivot d'axe  $(O, \overrightarrow{z_0})$  avec le support, noté 0. On notera  $\theta = (\vec{x}_0, \vec{x}_1) = (\vec{y}_0, \vec{y}_1)$  avec  $\vec{z}_0 = \vec{z}_1$ . Cette liaison est une liaison avec frottement. On considèrera un frottement fluide dont le coefficient de frottement est *f* . On considèrera également un frottement sec constant, noté *C<sup>r</sup>* .
- L'hélice a une masse *m* et son centre d'inertie, noté *G*, est situé sur l'axe de rotation. Sa matrice d'inertie est la suivante :

$$
I(G,1) = \begin{bmatrix} A & -F & -E \\ -F & B & -D \\ -E & -D & C \end{bmatrix}_{(\overrightarrow{x_1},\overrightarrow{y_1},\overrightarrow{z_1})}
$$

- Un moteur met en rotation l'hélice en imposant un couple moteur *Cm*.
- $\bullet$  L'air exerce sur l'hélice un couple résistant tel que  $\overrightarrow{M}_{O,air\to 1} = -f_{air} \overrightarrow{\Omega}_{1/0}$  avec  $f_{air}$  un coefficient de frottement visqueux en N.m/(rad/s).

**Question 1.** Donner le torseur des actions mécaniques transmissibles pour la liaison pivot entre 0 et 1. Expliciter les unités des différents termes.

**Question 2.** Déterminer l'équation de mouvement, c'est-à-dire une relation entre *θ* (et ses éventuelles dérivées) et le couple moteur *Cm*.

**Question 3.** Donner l'allure de la vitesse de rotation en fonction du temps pour un couple moteur constant et égal à *Cm*<sup>0</sup> .

# **3** Roue autonome pour fauteuil roulant  $\star \star$

La roue autonome *ez-Wheel* propose une solution simple pour tracter des équipements de manutention et des véhicules légers. Le stator de la roue *ez-Wheel* est fixé sur le châssis de l'engin à déplacer et son rotor est assemblé directement sur sa roue.

La solution intègre, au sein d'une roue, tous les composants nécessaires à la traction : motorisation électrique, batteries haute énergie et longue durée, contrôleur de puissance assurant un pilotage optimal et gestion de la batterie ainsi qu'une interface de commande sans fil. La transmission de l'énergie est réalisée par un variateur incorporé à la carte de commande, un moteur *brushless*, puis un réducteur (voir figure ci-dessous).

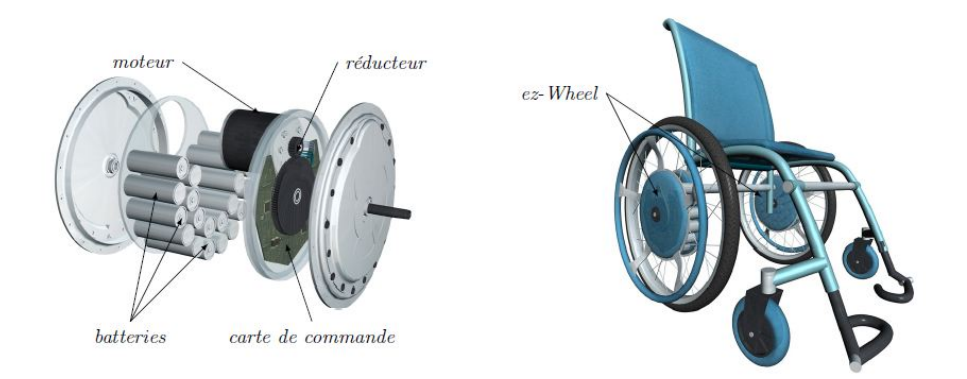

Figure 1: Implantation et structure d'une roue *ez-Wheel*

**Objectif :** L'objectif de l'étude proposée est d'étudier l'implantation de la roue autonome sur un fauteuil roulant afin de valider les performances du moteur implanté.

Les différentes normes relatives à l'accessibilité des espaces publics aux personnes à mobilité réduite imposent certaines réalisations au niveau des accès aux bâtiments. Les escaliers, infranchissables pour une personne à mobilité réduite, doivent être remplacés ou complétés par des rampes d'accès. Ces rampes peuvent avoir une pente maximale de 12% (soit environ 6.8°).

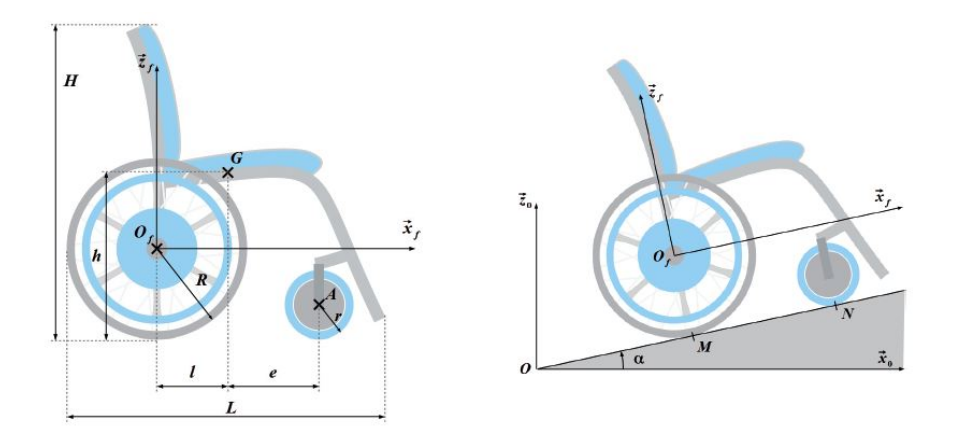

Figure 2: Dimensions du fauteuil et paramétrage de l'étude en phase de montée d'une pente

La figure **??** donne les dimensions du fauteuil motorisé ainsi que le paramétrage en phase de montée. Les hypothèses d'étude de cette partie sont les suivantes :

- Le référentiel  $R_0$  $(O, \overrightarrow{x_0}, \overrightarrow{y_0}, \overrightarrow{z_0})$ , lié au sol, est supposé galiléen.
- Le fauteuil se déplace en ligne droite dans une phase de montée, le problème est considéré comme plan. Le référentiel  $R_f(O_f, \overrightarrow{x_f}, \overrightarrow{y_f}, \overrightarrow{z_f})$  est lié au fauteuil avec  $\overrightarrow{y_0} = \overrightarrow{y_f}$ .
- L'accélération de la pesanteur est telle que  $\vec{g} = -g \vec{z_0}$  avec  $g = 9.81 \text{ m.s}^{-2}$ .
- Le vecteur position du fauteuil est  $\overrightarrow{OO_f} = x(t) \overrightarrow{x_f} + R \overrightarrow{z_f}$ .
- Chacun des motoréducteurs implanté dans les roues (gauche et droite) fournit le même couple, noté *C<sup>m</sup>* (ils peuvent fournir 70 Nm au maximum). Pour simplifier l'étude, le problème est supposé équivalent à un seul motoréducteur qui fournit un couple 2 *C<sup>m</sup>* sur une seule roue arrière.
- De la même manière les deux roues avant sont modélisées par une seule roue se situant dans le plan de l'étude.
- L'ensemble (S) = { fauteuil + roues avant + roues motorisées + utilisateur } a une masse  $M_S$  de 150 kg, son centre d'inertie est *G*.
- Le contact entre les roues arrières et le sol se fait avec frottement : le coefficient associé est  $f = 0.45$ .
- L'inertie et la masse des roues et celles des motoréducteurs sont négligés.
- Les roues arrières sont en liaisons pivots d'axe (O<sub>f</sub>,  $\overrightarrow{y_f}$ ) par rapport au châssis du fauteuil.
- Les liaisons autres que celles des roues avec le sol sont considérées comme parfaites.

Les dimensions du fauteuil sont celles d'un fauteuil classique : *e* = 400 mm ; *h* = 600 mm ; *H* = 1000 mm ; *l* = 200 mm;  $L = 1300$  mm;  $r = 150$  mm et  $R = 400$  mm.

**Question 1 :** Donner les expressions des torseurs des actions mécaniques transmissibles en faisant apparaître les composantes nulles et le repère choisi :

- a du sol sur le fauteuil au niveau de la roue avant {T*sol*→*r oue avant*} au point *N*.
- b du sol sur le fauteuil au niveau de la roue arrière {T*sol*→*r oue ar riere*} au point *M*.
- c de la pesanteur sur l'ensemble (S) {T*poids*→<sup>S</sup> } au point *G*.

**Question 2 :** En isolant les roues avant, montrer que l'effort tangentiel (suivant  $\overrightarrow{x_f}$ ) du sol sur les roues avant peut être négligé.

**Question 3 :** Donner l'expression du moment dynamique galiléen de l'ensemble (S) en *G*, noté  $\overrightarrow{\delta}_{S/R_0}(G)$ .

**Question 4 :** Écrire les trois équations scalaires issues de l'application du principe fondamental de la dynamique à l'ensemble (S) en projection dans  $R_f$  au point *G*.

**Question 5 :** En déduire l'accélération maximale du fauteuil *x*¨ pour être à la limite du glissement. Faire l'application numérique pour une pente en béton humide de 12 % ( $f = 0.45$ ).

**Question 6 :** En appliquant le théorème du moment dynamique à la roue arrière, déterminer la relation entre le couple *C*<sup>*m*</sup> et l'accélération  $\ddot{x}$ . Faire l'application numérique dans les conditions de limite de glissement.

**Question 7 :** Pour cette valeur *Cm*, déterminer l'expression littérale puis la valeur numérique de l'action mécanique du sol sur la roue avant. Conclure sur le comportement du fauteuil dans une telle configuration.

Pour la question suivante, le contact entre les roues arrière et le sol se fait toujours avec frottement mais n'est plus à la limite du glissement. Le couple moteur est 70 Nm sur chacune des deux roues motorisées.

**Question 8 :** Calculer l'accélération du fauteuil. Les moteurs, mis en place sur le fauteuil, permettent-ils de respecter les normes d'accès au bâtiment ? Le fauteuil risque t-il de basculer ?

# **4** Étude d'un simulateur de vol  $\star \star$

L'apprentissage du pilotage ou la qualification des pilotes sur un nouveau type d'appareil requiert de nombreuses heures de formation "en situation". A cet effet, le simulateur de vol se substitue avantageusement au vol réel, tant au niveau du coût de la formation que de l'étendue des situations qui peuvent être reproduites en toute sécurité.

L'objectif de cette partie est de vérifier que le Cahier des Charges Fonctionnel (extrait donné ci-dessous) permet au simulateur de reproduire correctement toutes les phases de vol de l'avion. Les performances de l'avion que l'on cherche à simuler sont également données dans le tableau ci-dessous :

| Critère                               | Niveau                                |
|---------------------------------------|---------------------------------------|
| Angles roulis et tangage du cockpit   | +/- 0,35 rad (soit +/-20 $^{\circ}$ ) |
| Débattement vertical du cockpit       | 42 cm                                 |
| Vitesses angulaires du cockpit        | 0,45 rad/s (soit $25^{\circ}/s$ )     |
| Vitesse verticale du cockpit          | $47 \text{ cm/s}$                     |
| Seuil de perception des accélérations | 0.01 g                                |

**Extrait du cahier des charges**

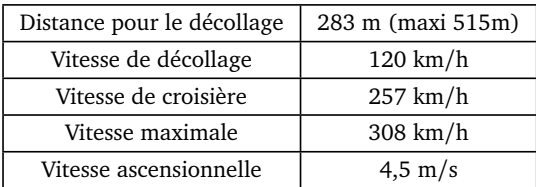

#### **Performances de l'avion**

Pour l'étude dynamique proposée, on retiendra les notations et les hypothèses suivantes :

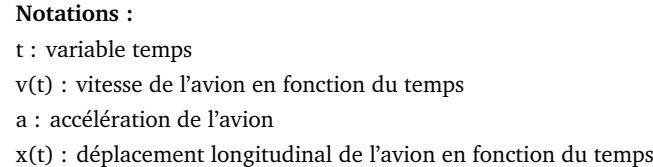

#### **Hypothèses :**

accélération constante durant la phase de roulage ; vitesse nulle à l'origine de la phase de roulage ; déplacement nul à l'origine de la phase de roulage.

**Question 1.** A l'aide des données sur les performances de l'avion, calculer son accélération, notée *a*, pendant la phase de roulage avant le décollage. Exprimée en m/s $^2$ , on arrondira à la valeur entière la plus proche.

On étudie ici la simulation d'une **phase de roulage**. Sur le simulateur « FLY-HO » , il n'est pas possible de réaliser des mouvements de translation longitudinaux dans la direction  $\overrightarrow{x_0}$ ; pour palier cet inconvénient, les ingénieurs ont choisi de faire sentir physiquement les effets de l'accélération au pilote en inclinant la cabine. Pour maintenir la sensation de ce mouvement uniformément accéléré, c'est le système de vision (grâce aux écrans LCD) qui ensuite trompe le pilote en poursuivant le mouvement.

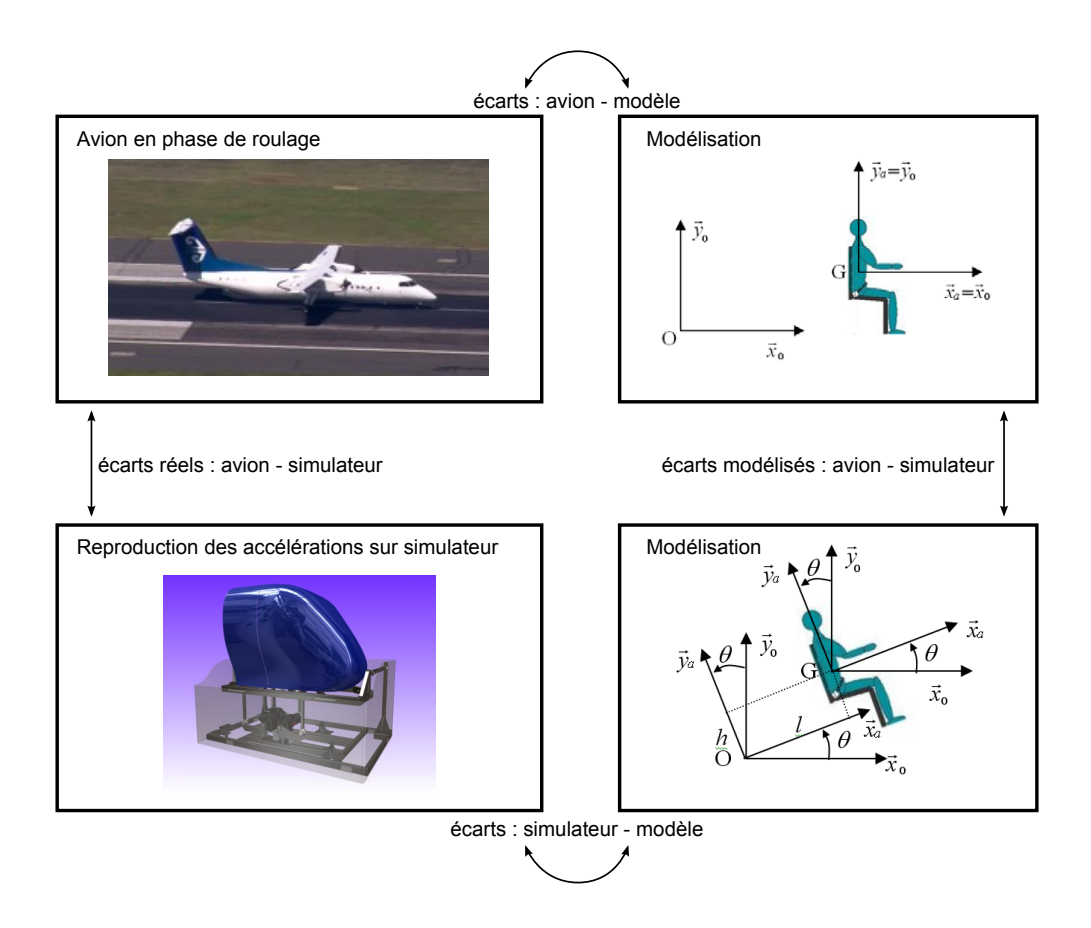

Deux situation sont bien distinguées ici :

**Situation 1 :** Dans le véritable avion en phase de roulage, le pilote assis sur son siège ressent les effets de la pesanteur ainsi que de l'accélération de l'avion qui le plaque contre son siège. Dans cette situation, on propose le paramétrage suivant :

$$
\overrightarrow{OG} = x(t)\overrightarrow{x_0} + h\overrightarrow{y_0} \text{ et } (\overrightarrow{x_0}, \overrightarrow{x_a}) = (\overrightarrow{y_0}, \overrightarrow{y_a}) = 0
$$

**Situation 2 :** Dans le simulateur, on incline le cockpit d'un angle *θ*(*t*) de tangage pour faire croire au pilote qu'il accélère, sans que les images qui lui sont présentées ne permettent de détecter cette variation d'angle *θ*. Le mouvement vertical suivant  $\overrightarrow{y_0}$  est supposé nul dans cette phase de roulage. Dans cette situation, on propose le paramétrage suivant :

$$
\overrightarrow{OG} = l\overrightarrow{x_a} + h\overrightarrow{y_a} \text{ et } (\overrightarrow{x_0}, \overrightarrow{x_a}) = (\overrightarrow{y_0}, \overrightarrow{y_a}) = \theta(t)
$$

Nous allons comparer ces deux situations afin de déterminer la condition à vérifier pour que la sensation d'accélération soit la plus réaliste possible.

**Question 2.** On considère le pilote installé dans l'avion (situation 1). Le mouvement de l'avion par rapport au référentiel  $\overrightarrow{r}$  Galiléen *R*<sub>0</sub> = ( $\overrightarrow{x_0}$ ,  $\overrightarrow{y_0}$ ,  $\overrightarrow{z_0}$ ) est une translation rectiligne d'accélération *a* constante. La masse du pilote est notée *m* et le →<br>moment d'inertie du pilote par rapport à l'axe (*G*,  $\overrightarrow{z_a}$ ) est noté *I<sub>G</sub>*. Déterminer le torseur des actions de liaison entre le pilote et son siège (on considère le pilote encastré sur le siège). Le pilote est supposé se comporter comme un solide indéformable.

**Question 3.** Dans le simulateur (situation 2), l'accélération est simulée en inclinant le cockpit vers l'arrière. Le pilote, assis sur son siège est positionné de telle sorte que son centre d'inertie G se trouve aux coordonnées (*l*, *h*, 0) dans le repère de la cabine (*O*,  $\vec{x_a}$ ,  $\vec{y_a}$ ,  $\vec{z_a}$ ). Il est toujours rigidement lié à son siège et ressent les effets du mouvement par l'intermédiaire de son siège. Déterminer dans ce cas, le torseur de la liaison entre le pilote et le siège.

**Question 4.** Déterminer les 3 conditions à vérifier si on souhaite que le pilote ait les mêmes sensations entre les deux situations étudiées. En déduire la valeur de l'angle d'inclinaison *θ<sup>a</sup>* en phase stabilisée de roulage (*θ<sup>a</sup>* = *cons tante*).

Ces conditions ne peuvent être satisfaites exactement à tout instant. Le cahier des charges définit alors une erreur sur la restitution de l'accélération de 5% à ne pas dépasser.

Cette erreur, notée *e<sup>r</sup>* , est définie lorsque le cockpit s'incline à vitesse de rotation constante par :

$$
e_r = \frac{\text{accelération souhaitée} - \text{accelération réelle}}{\text{accelération souhaitée}}
$$

**Question 5.** Quelle doit être la vitesse de rotation maximum à ne pas dépasser pour que l'erreur *e<sup>r</sup>* ne dépassent pas 5% ? Cette valeur est-elle compatible avec le cahier des charges fonctionnel du simulateur ? On utilisera les valeurs numériques suivantes :  $l = h = 1$  m.

**Question 6.** A la fin de la phase de roulage, le simulateur doit reproduire le mouvement angulaire de l'avion qui s'incline pour prendre sa trajectoire de montée avec la vitesse ascensionnelle souhaitée. Déterminer l'angle de montée  $\theta_m$ . En déduire le débattement angulaire total  $\theta_0$  nécessaire pour simuler correctement cette phase du vol : roulage / montée. Cette valeur est-elle compatible avec le cahier des charges du simulateur ?

### **5 Pendule de Kapitza** ★★

On s'intéresse ici à un pendule inversé, dit pendule de Kapitza, représenté sur la figure ci-dessous. La tige du pendule, notée 2, a la particularité d'être stable si le support mobile, noté 1, a un mouvement oscillatoire de fréquence élevée.

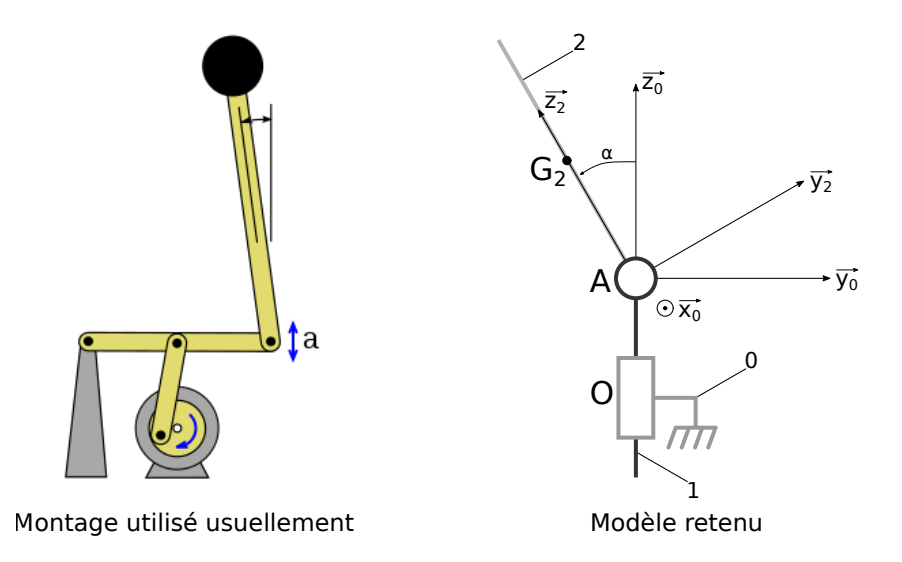

On considère ici que :

- Le support mobile est en liaison glissière avec le bâti. On note  $\overrightarrow{OA} = a.\overrightarrow{z_0}$  où *a* est une fonction du temps telle que  $a(t) = A_0 \cdot \sin(\omega \cdot t)$ .
- + La liaison entre la tige et le support est une liaison pivot avec du frottement visqueux telle que  $\overrightarrow{M}_{A,1\rightarrow2}$ . $\overrightarrow{x_0} = -f.\dot{a}$ où *f* est le coefficient de frottement visqueux et  $\alpha = (\overrightarrow{y}_0, \overrightarrow{y}_2) = (\overrightarrow{z}_0, \overrightarrow{z}_2)$  avec  $\overrightarrow{x}_0 = \overrightarrow{x}_2$ .
- La tige du pendule a une masse *m* et son centre de gravité est  $G_2$  tel que  $\overrightarrow{AG_2} = \frac{l}{c}$  $\frac{l}{2}$  <sup>2</sup>/<sub>2</sub> ≥ Le moment d'inertie de cette tige autour de l'axe (*A*, −→*x*0 ) est noté *J*.

**Question 1.** Déterminer l'équation de mouvement faisant apparaître *α* et ses dérivées temporelles.

**Question 2.** Montrer qu'en l'absence de mouvement de la pièce 1, le pendule est instable.

### **6** Robot à bras oscillant  $\star \star$

On propose d'étudier la dynamique du bras de robot suivant :

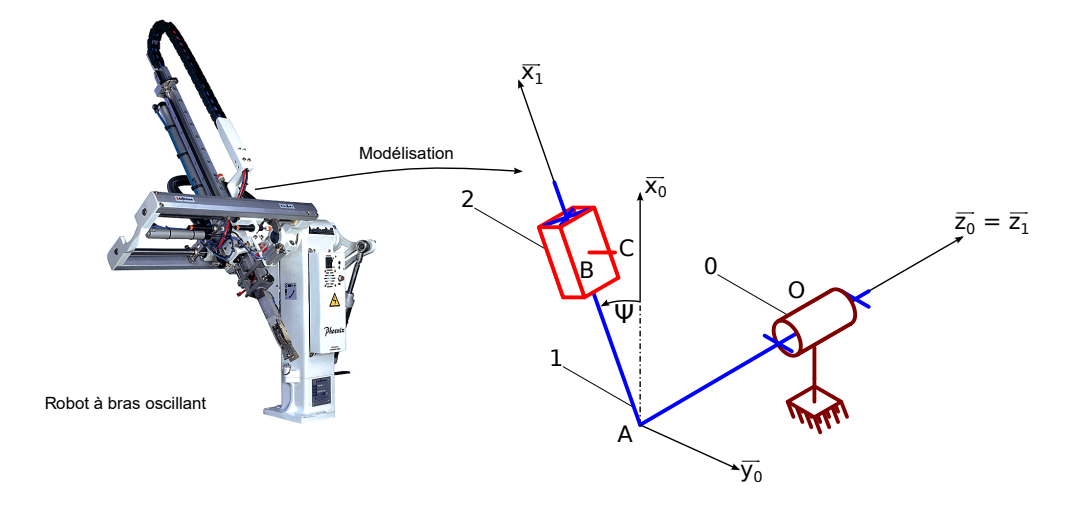

#### *Géométrie du problème :*

Soit  $R_0$ (O,  $\overrightarrow{x_0}$ ,  $\overrightarrow{y_0}$ ,  $\overrightarrow{z_0}$ ) un repère lié au support (0) d'un bras de robot.  $\overrightarrow{x_0}$  représente ici la verticale ascendante.

Le solide (1) a un mouvement de rotation d'axe (0,  $\overrightarrow{z_0}$ ) et d'ange  $\psi$  par rapport à (0). On définit donc  $\psi=(\overrightarrow{x_0},\overrightarrow{x_1})=$  $(\overrightarrow{y_0}, \overrightarrow{y_1}).$ 

 $\Gamma$ 

0 0 *B*<sup>1</sup>

٦

.

 $R_1(0, \overrightarrow{x_1}, \overrightarrow{y_1}, \overrightarrow{z_1})$  est un repère lié au solide (1) avec  $\overrightarrow{z_0} = \overrightarrow{z_1}$ .

Le solide (2) a un mouvement de translation de direction  $\overrightarrow{x_1}$  par rapport à (1).

- $R_2(B,\overrightarrow{x_2},\overrightarrow{y_2},\overrightarrow{z_2})$  est un repère lié au solide (2) avec  $\overrightarrow{x_1} = \overrightarrow{x_2}, \overrightarrow{y_1} = \overrightarrow{y_2}$  et  $\overrightarrow{z_1} = \overrightarrow{z_2}$ .
- La géométrie du système est donnée par  $\overrightarrow{OA} = -a$   $\overrightarrow{z_0}$  ;  $\overrightarrow{AB} = x$   $\overrightarrow{x_1}$  ;  $\overrightarrow{BC} = -b$   $\overrightarrow{z_0}$ .

*x* et  $\psi$  sont les seules variables du problème.

*Données inertielles du problème :*

• Solide 1 de masse  $m_1$  et de centre d'inertie *A* et de matrice d'inertie :  $I(A, 1)$  =  $\vert$ *A*<sup>1</sup> 0 0 0  $A_1$  0  $\vert$ 

 $(\overrightarrow{x_1}, \overrightarrow{y_1}, \overrightarrow{z_1})$ • Solide 2 de masse  $m_2$  et de centre d'inertie *B* et de matrice d'inertie : *I*(*B*, 2) =  $\Gamma$  $\vert$ *A*<sup>2</sup> 0 0 0  $B_2$  0 0 0  $C_2$ ٦  $\vert$  $(\overrightarrow{x_2}, \overrightarrow{y_2}, \overrightarrow{z_2})$ 

#### *Modélisation des actions mécaniques :*

• Ce robot est motorisé. Les actions motrices sont notées :

$$
\{0 \stackrel{mot}{\rightarrow} 1\} = \n\begin{cases} \n\overrightarrow{R}_{0}^{mot}_{0 \rightarrow 1} = \overrightarrow{0} \\ \n\overrightarrow{M}_{0}^{0} = C_{01} \overrightarrow{z}_{0} \n\end{cases}\n\qquad \text{et} \qquad\n\{1 \stackrel{mot}{\rightarrow} 2\} = \n\begin{cases} \n\overrightarrow{R}_{1}^{mot}_{2} = F_{12} \overrightarrow{x}_{1} \\ \n\overrightarrow{M}_{1}^{B}_{1 \rightarrow 2} = \overrightarrow{0} \n\end{cases}
$$

• Les liaisons sont des liaisons imparfaites avec frottement fluide. On notera *f<sup>p</sup>* , le coefficient de frottement fluide dans la liaison pivot entre 0 et 1. On notera également *f<sup>g</sup>* , le coefficient de frottement fluide dans la liaison glissière entre 1 et 2.

*Objectif :* On cherche ici à décrire le mouvement du robot lorsque les axes sont motorisés. On dira alors que l'on cherche à **déterminer les équations de mouvement.**

**Question 1.** Donner la stratégie d'isolement afin de déterminer les équations de mouvement.

**Question 2.** Mener les calculs annoncés à la question précédente.

**Question 3.** Expliquer qualitativement à quoi correspondent chacun des termes de ces équations de mouvement.